<<AutoCAD2008>>>

<<AutoCAD2008 >>

- 13 ISBN 9787115197665
- 10 ISBN 7115197660

出版时间:2009-4

页数:451

PDF

更多资源请访问:http://www.tushu007.com

, tushu007.com

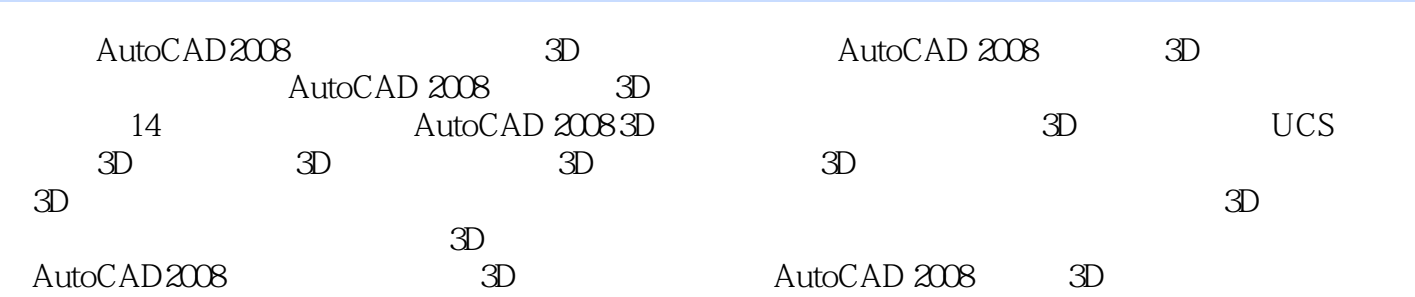

<<AutoCAD2008

1 3D 1-1 AutoCAD2008 1-2 3D 1-3  $\text{3D} \quad 1-4 \quad \text{3D} \quad 1-5 \quad \text{1-6}$ 1-7 3D 1-8 3D 1-9 AutoCAD2008  $1-10$  1-11  $2D$  3D  $2$  3D 2-1 DASHBOARD—— 2-2 3D 2-3 ELEV—— 2-4 THICKNESS——厚度2-5 DDVPOINT——视点预置2-6 VIEW——命名视图2-7 PLAN——平面 2-8 PERSPECTIVE—— 2-9 VPORTS—— 2-10 HIDE—— 2-11 3D 2-12 PROPERTIES—— 2-13 z 2-14 3D 3 UCS 3-1 AutoCAD 3-2 UCS 3-3 UCSICON——UCS图标的开关与位移控制3-4 UCS——用户坐标系统3-5 UCSMAN——管理已保 UCS3-6 UCS—— UCS 3-7 UCS—— 4 3D 41 POLYSOLID—— 42 BOX—— 43 WEDGE—— 44 CONE—— 45 SPHERE—— 46 CYLINDER—— 47 TORUS—— 48 PYRAMID—— 49 HELIX—— 4-10 PLANESURF—— 4-11 EXTRUDE—— 4-12 PRESSPULL—— 4-13 SWEEP—— 4-14 REVOLVE—— 4-15 LOFT—— 4-16 REGION—— 5 3D 5-1 FILLET—— 5-2 CHAMFER—— 5-3 UNION—— 5-4 INTERSECT—— 5-5 SUBTRACT—— 5-6 SECTION—— 5-7 SECTIONPLANE—— 5-8 SLICE—— 5-9 INTERFERE—— 5-10 SOLIDEDIT—— 5-11 IMPRINT—— 5-12 ROTATE3D—— 5-13 MIRROR3D—— 5-14 3DALIGN—— 5-15 3DARRAY—— 5-16 EXPLODE—— 5-17 3DMOVE— - 5-18 3DROTATE—— 5-19 CONVTOSOLID—— 5-20  $CONVTOSURE---$  5-21 XEDGES-- 5-22 THICKEN-- 6 3D 61 MASSPROP—— / 62 AREA—— 63 DIST—— 64  $LIST---$  6-5 ID—— 7 3D 7-1 AutoCAD " 印"流程7-2 AutoCAD2008对"布局"和"打印"的做法7-3 新手上路:快速、轻松、漂亮地"布 局"和"打印"7-4 重要的"布局"相关命令和技巧7-5 LAYOUT——布局设置7-6 LAYOUTWIZARD—— 7-7 PAGESETUP—— 7-8 PSETUPIN—— 7-9 VPORTS—— 7-10 MVIEW—— 7-11 VPCLIP—— 7-12 " 7-13  $\cdot$  "7-14  $\cdot$  "7-15 SCALELISTEDIT—— 7-16 7-16 VPORTS.dwg7-17 " 要的相关命令和技巧7-18 "打印"样式管理器7-19 打印7-20 精选全程演练:布局、视口、比例与 打印7-21 PUBLISH发布——批量打印的好帮手7-22 用AutodeskDWFVIEWER享受丰硕成果第8章  $81$  3DTOOLS2 3D  $82$  $18-3$   $28-4$   $3D$   $18-5$  $3D$   $28-6$   $3D$   $18-3$   $28-6$   $3D$   $18-5$   $8-8$   $8-7$   $8-8$   $9-1$   $3D$   $8-8$ 精选范例:平面摄影投影视图第9章 轻松掌握3D透视、相机与动画技巧9-1 拍出3D透视杰作的关  $9.2$   $- 9.3$   $*$   $9.4$   $*$ " 9-5 \* " 9-6 \* " 9-7 \* " 9-8 \* CAMERA " 9-9 \* \* 3D \* 9-10 \* \* 3D 动画"9-11 轻松制作"3D导航记录动画"第10章 掌握3D尺寸标注技巧10-1 尺寸概述10-2 DIMLINEAR—— 10-3 DIMALIGNED—— 10-4 DIMRADIUS—— 10-5 DIMDIAMETER—— 10-6 DIMANGULAR—— 10-7 MLEADER—— 11 11-1 RENDER—— 11-2 RPREF—— 11-3 RENDERWIN——

 $\alpha$ , tushu007.com

11-4 RENDERCROP—— 11-5 11-6

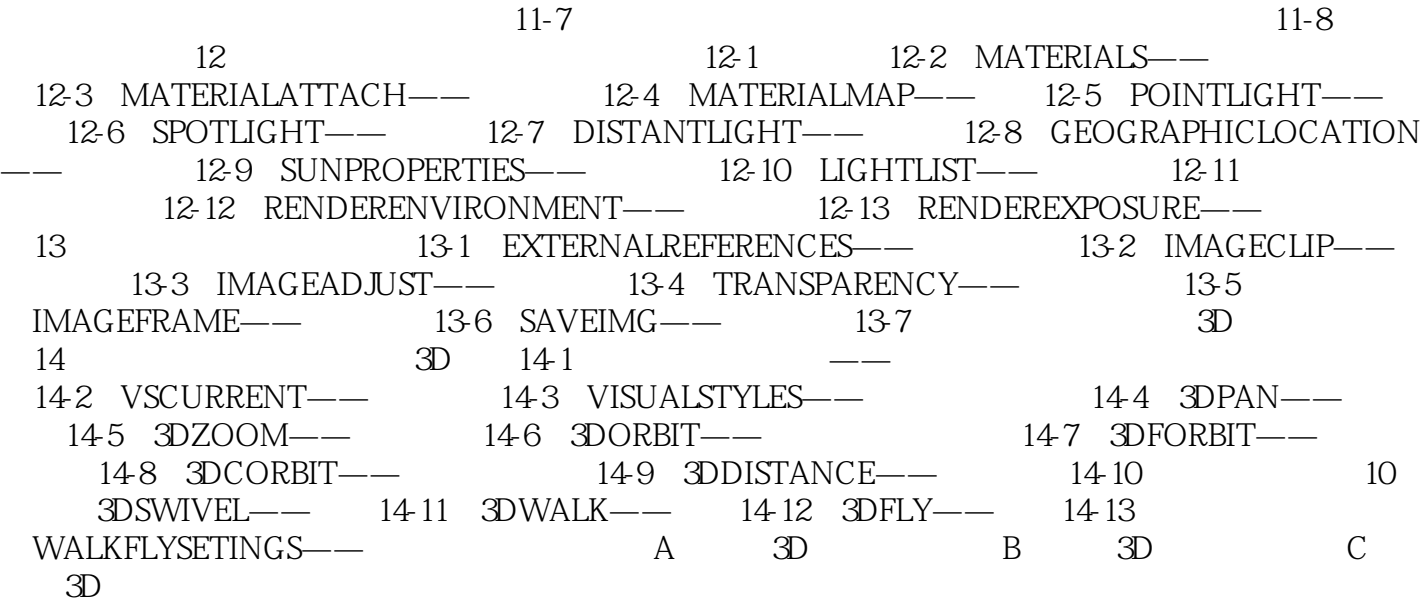

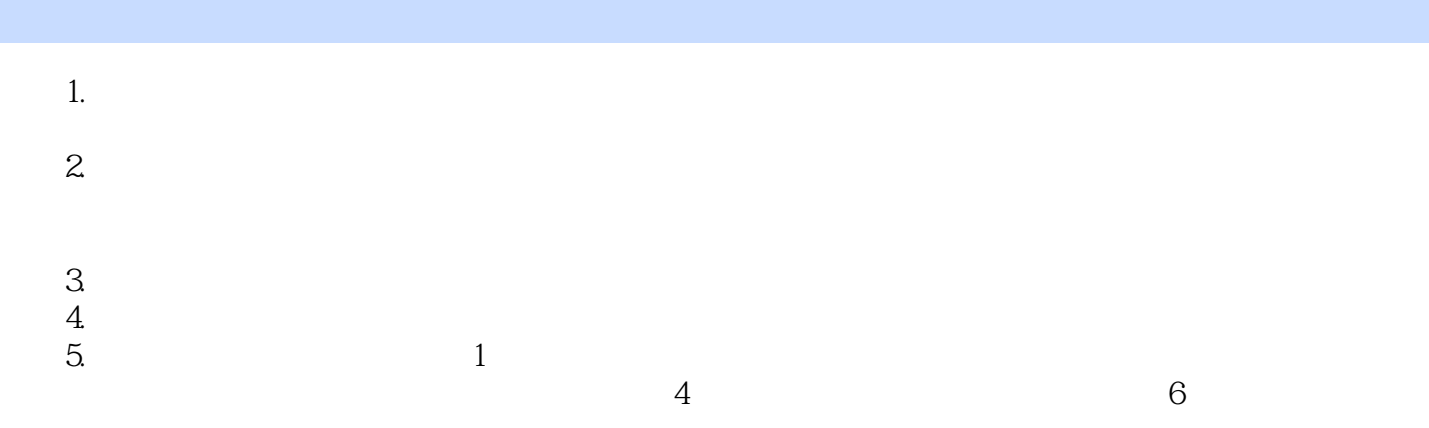

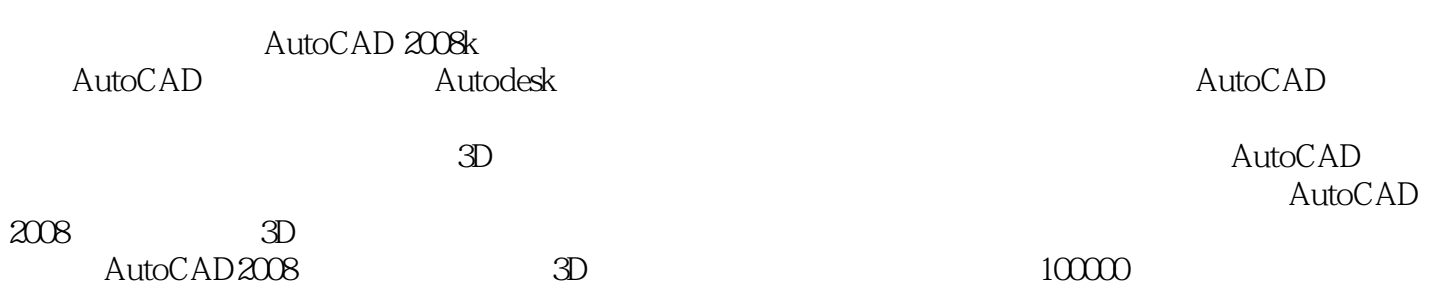

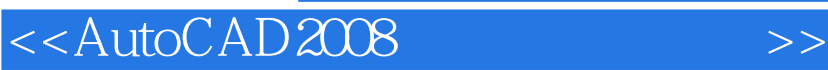

本站所提供下载的PDF图书仅提供预览和简介,请支持正版图书。

更多资源请访问:http://www.tushu007.com

, tushu007.com